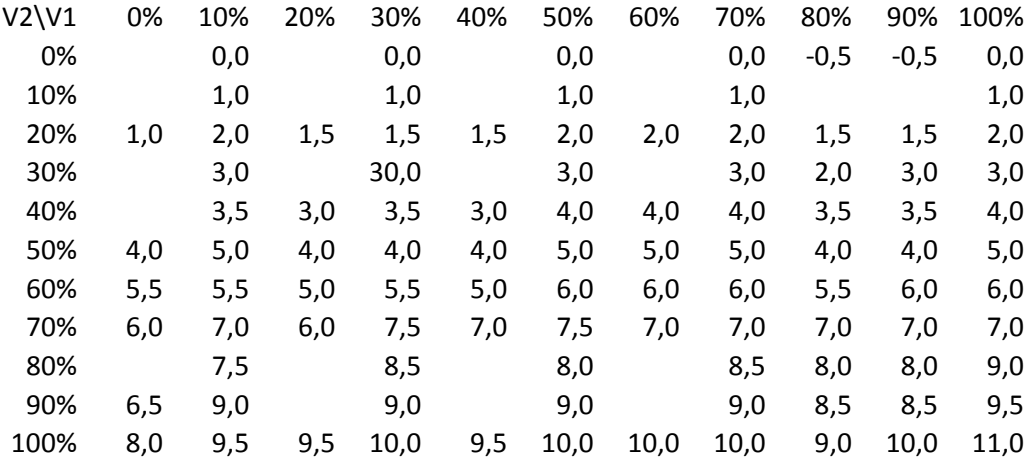

Misure effettuate con il gas al massimo, impostando V1 e leggendo i gradi del passo facendo variare V2

Le colonne relative a valori di V1=80% e 90% le ho controllate due volte